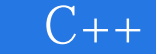

 $C++$ 

13 ISBN 9787302337446

出版时间:2013-10

作者:刘志铭,隋光宇

版权说明:本站所提供下载的PDF图书仅提供预览和简介以及在线试读,请支持正版图书。

更多资源请访问:www.tushu000.com

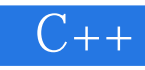

 $C++$ 

 $10$ 

 $12$ 

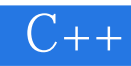

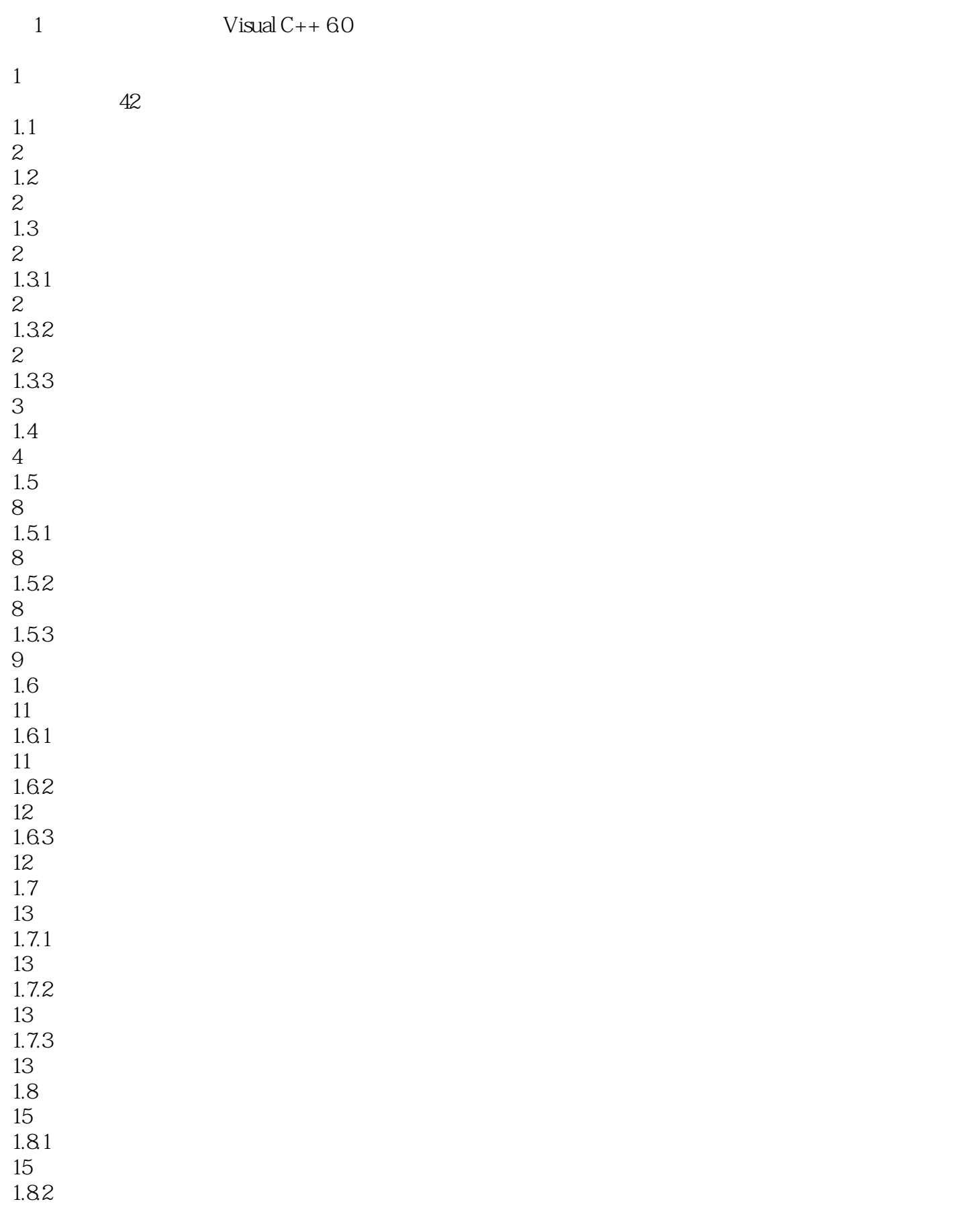

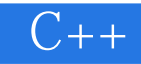

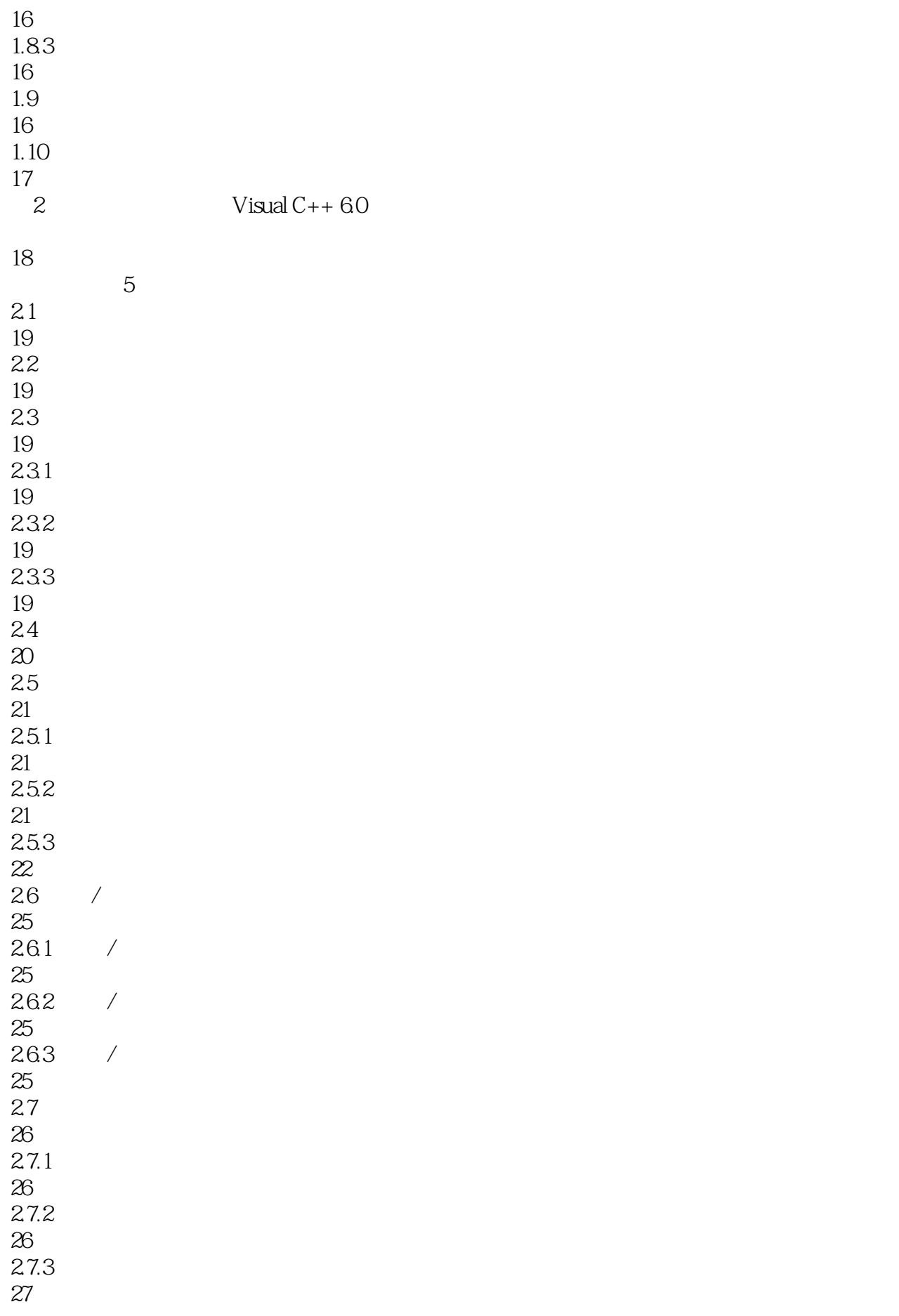

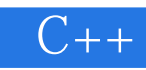

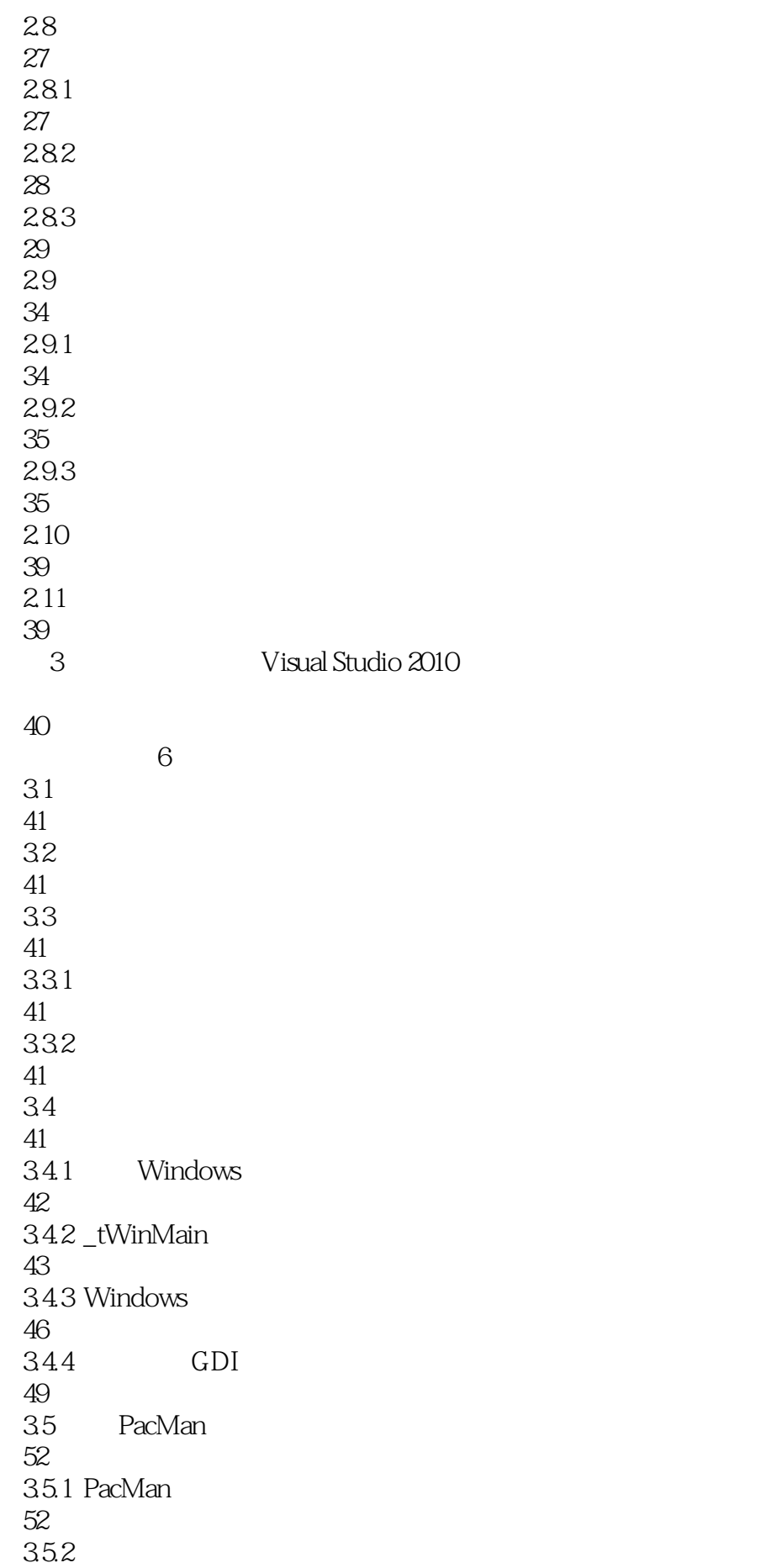

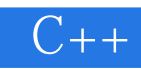

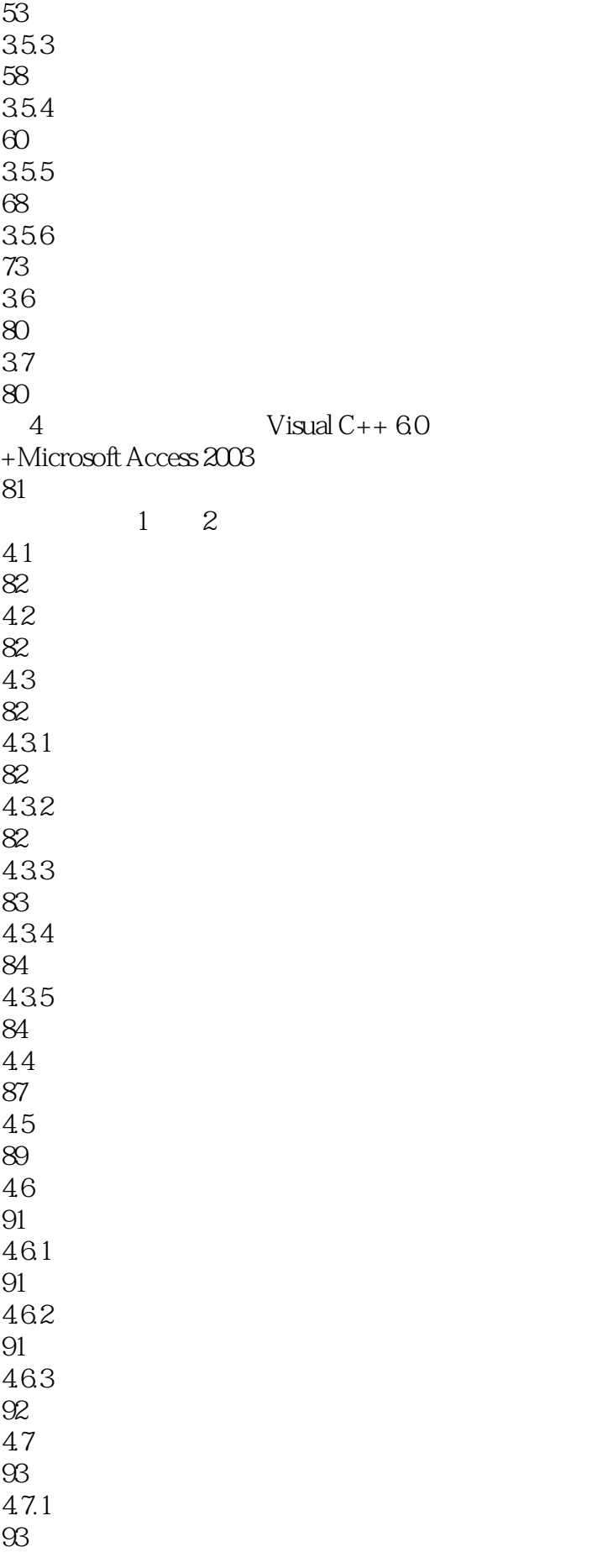

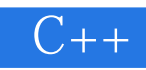

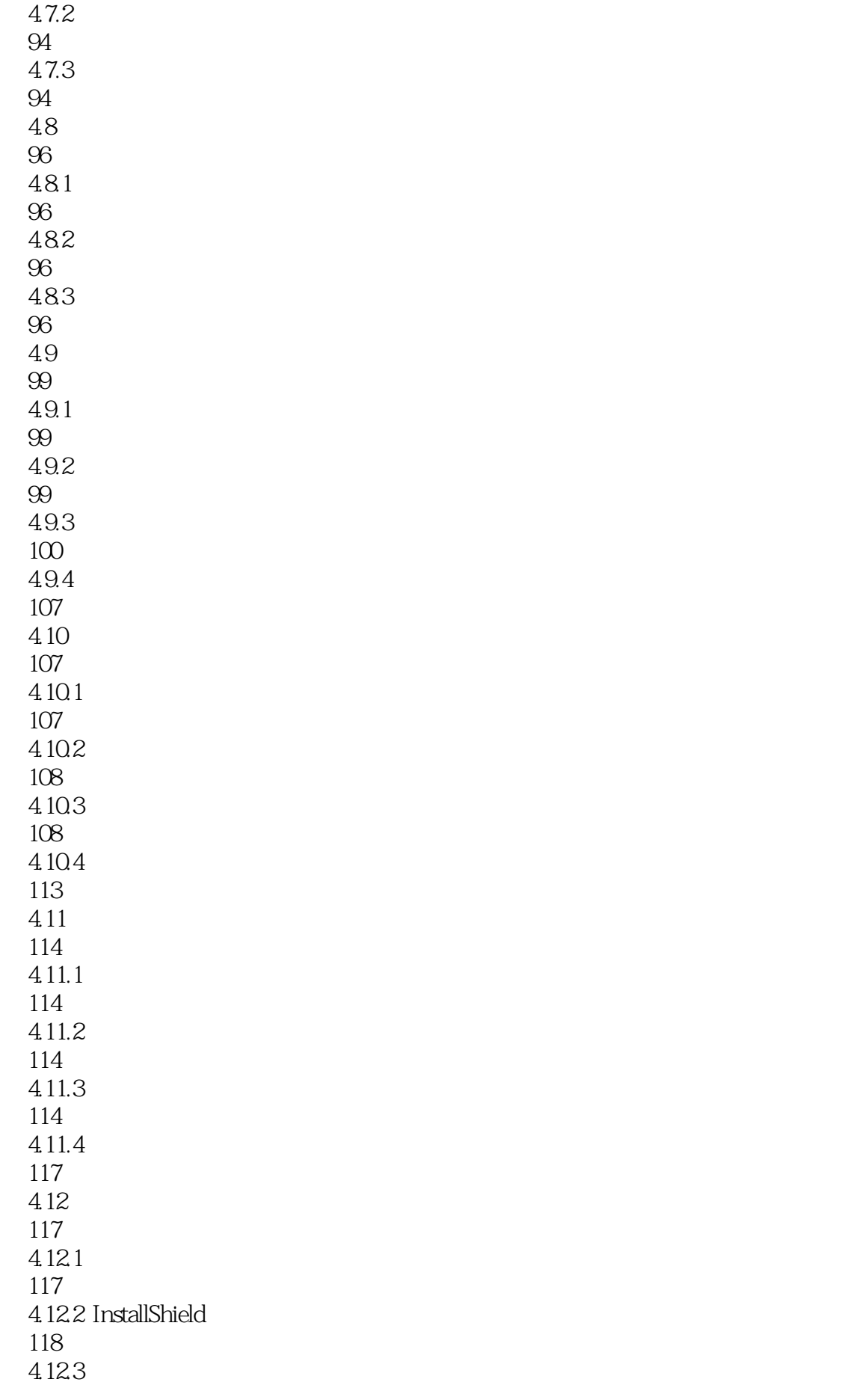

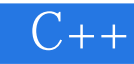

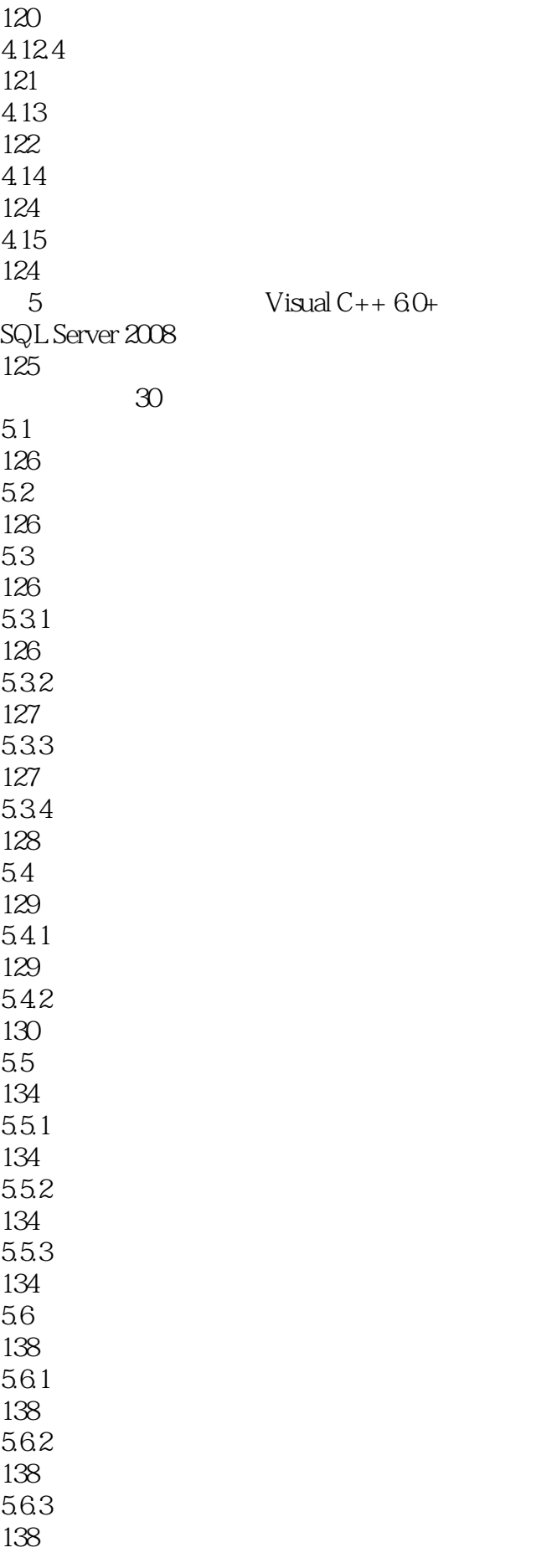

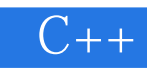

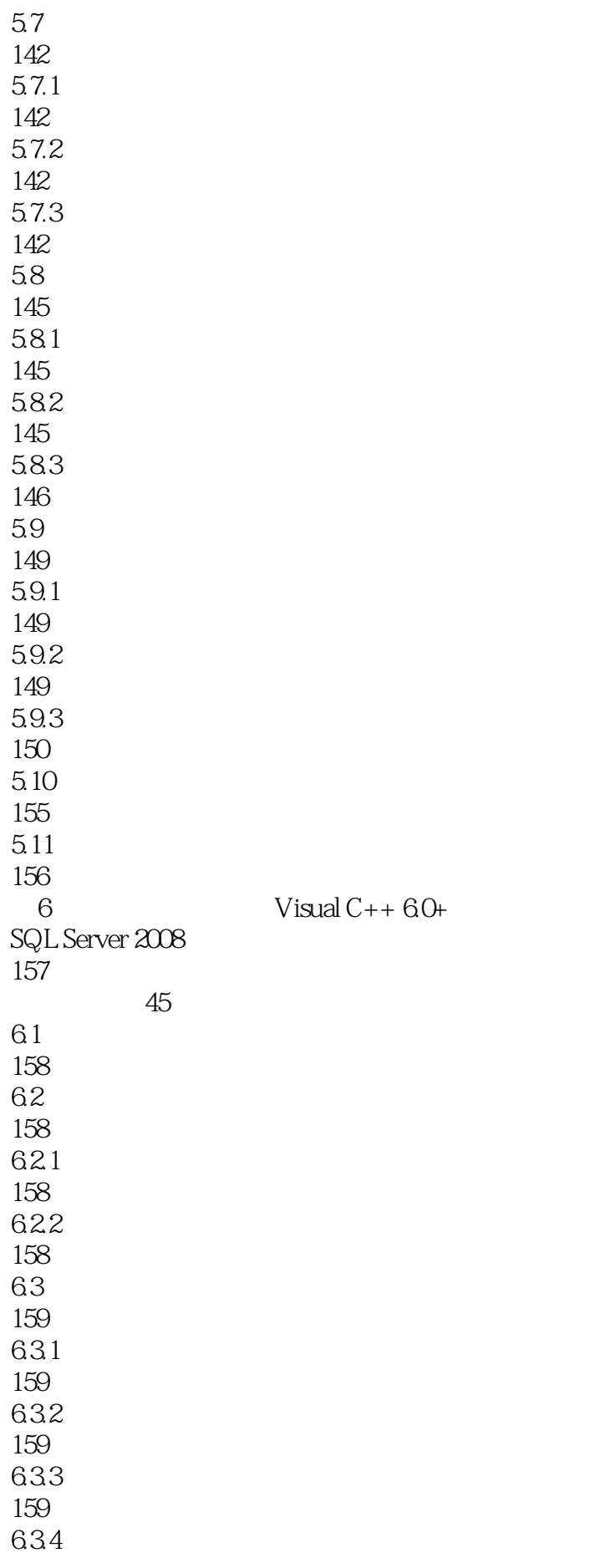

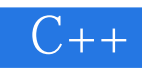

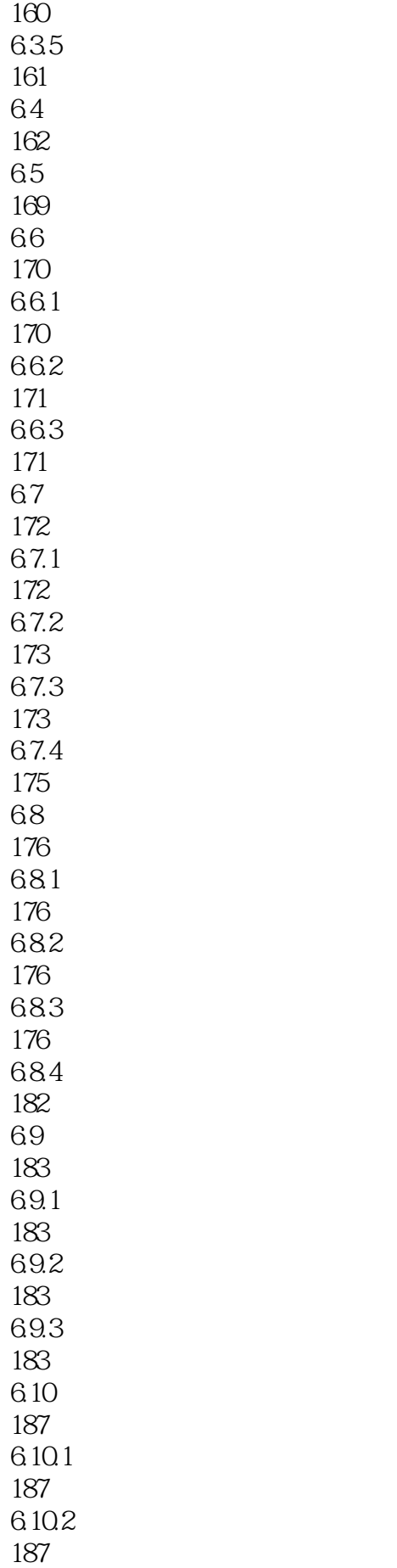

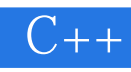

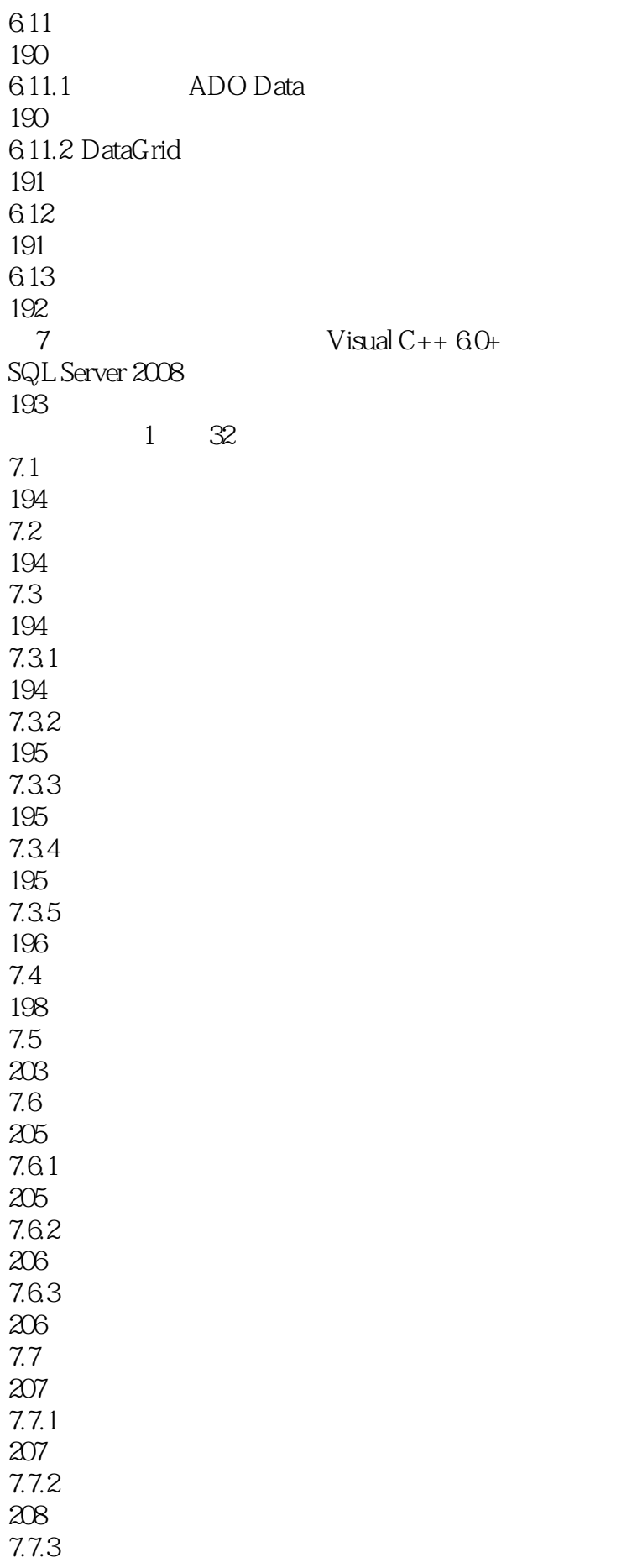

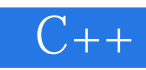

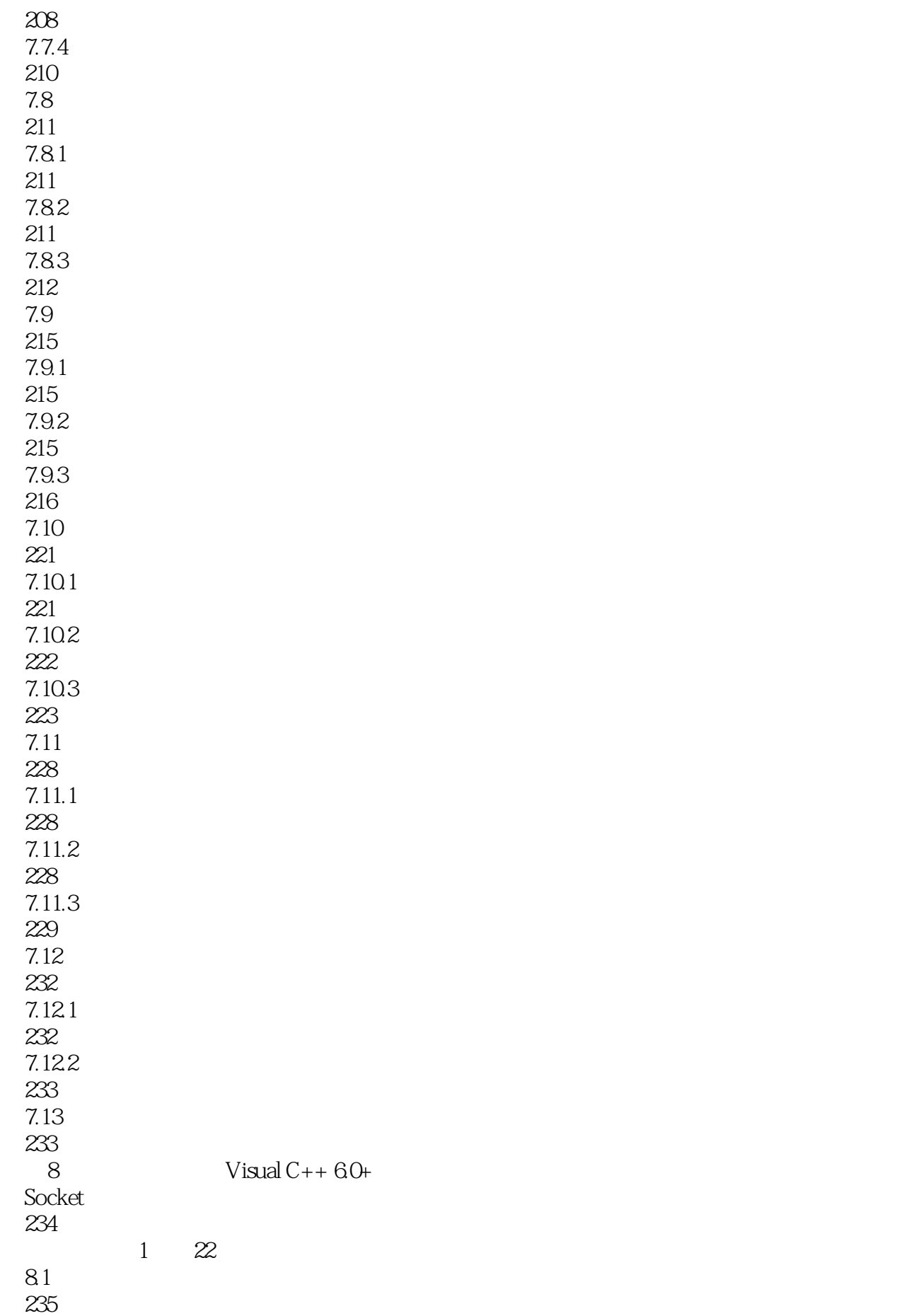

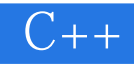

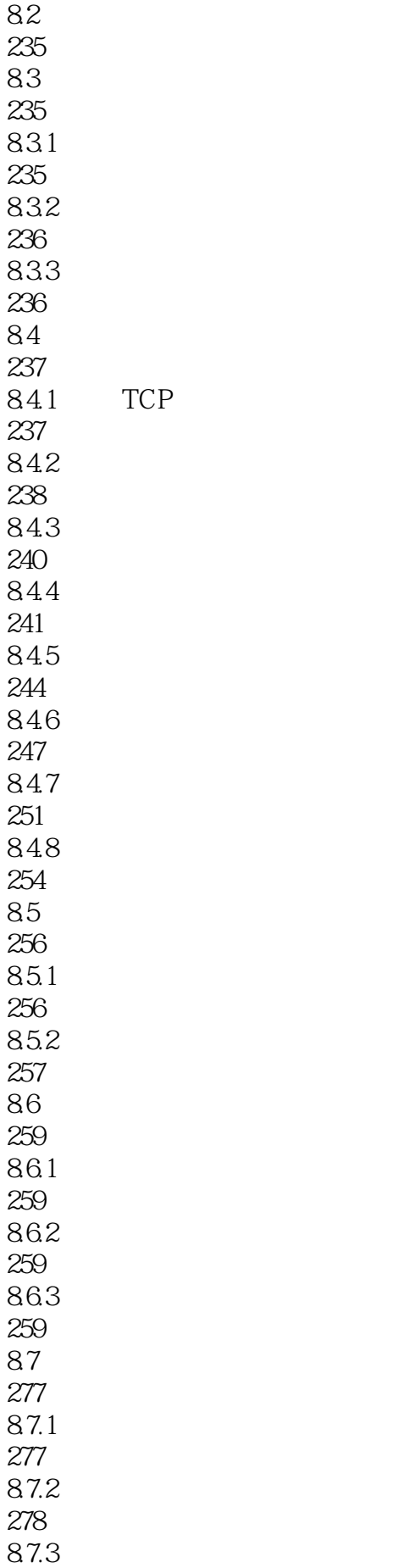

TCP

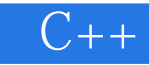

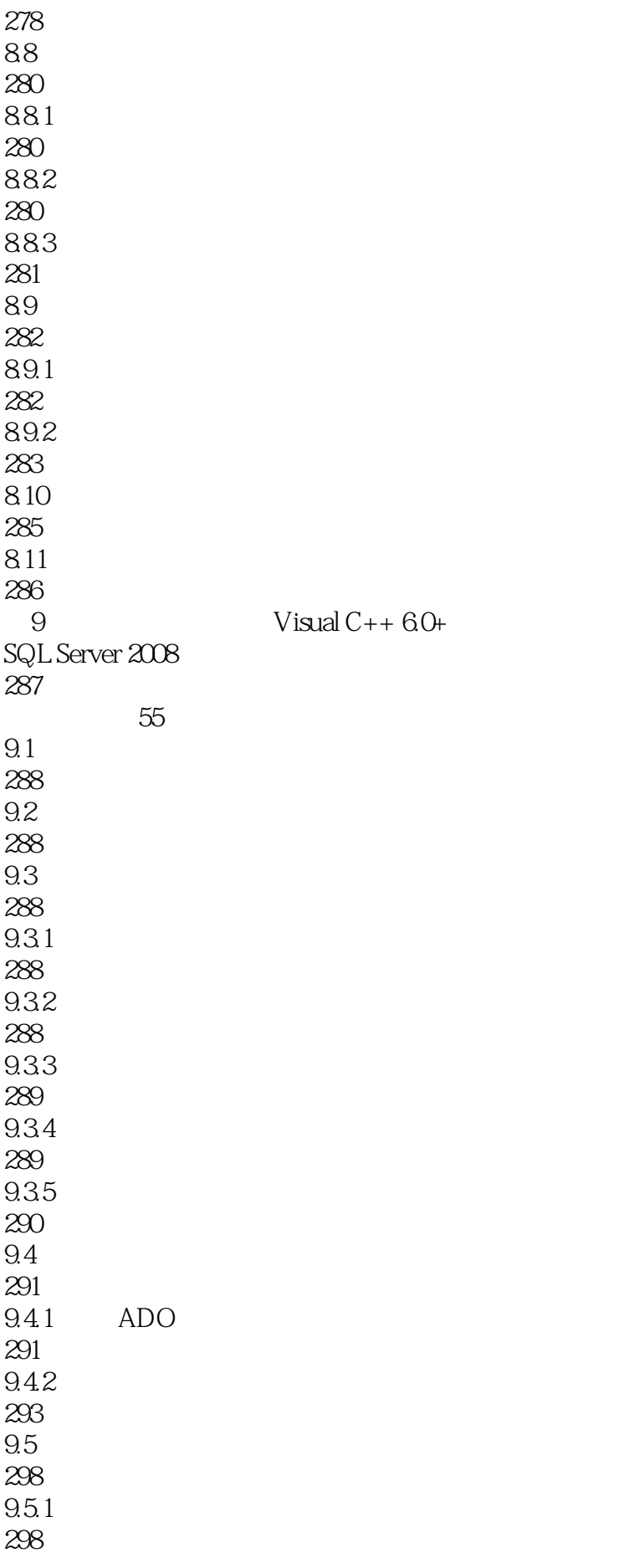

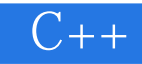

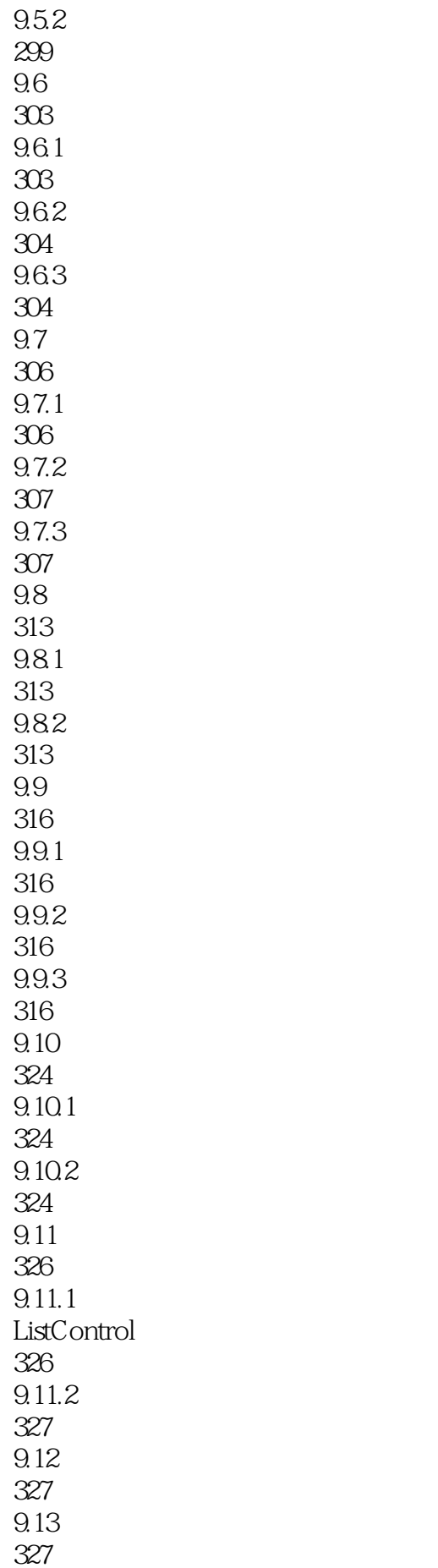

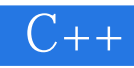

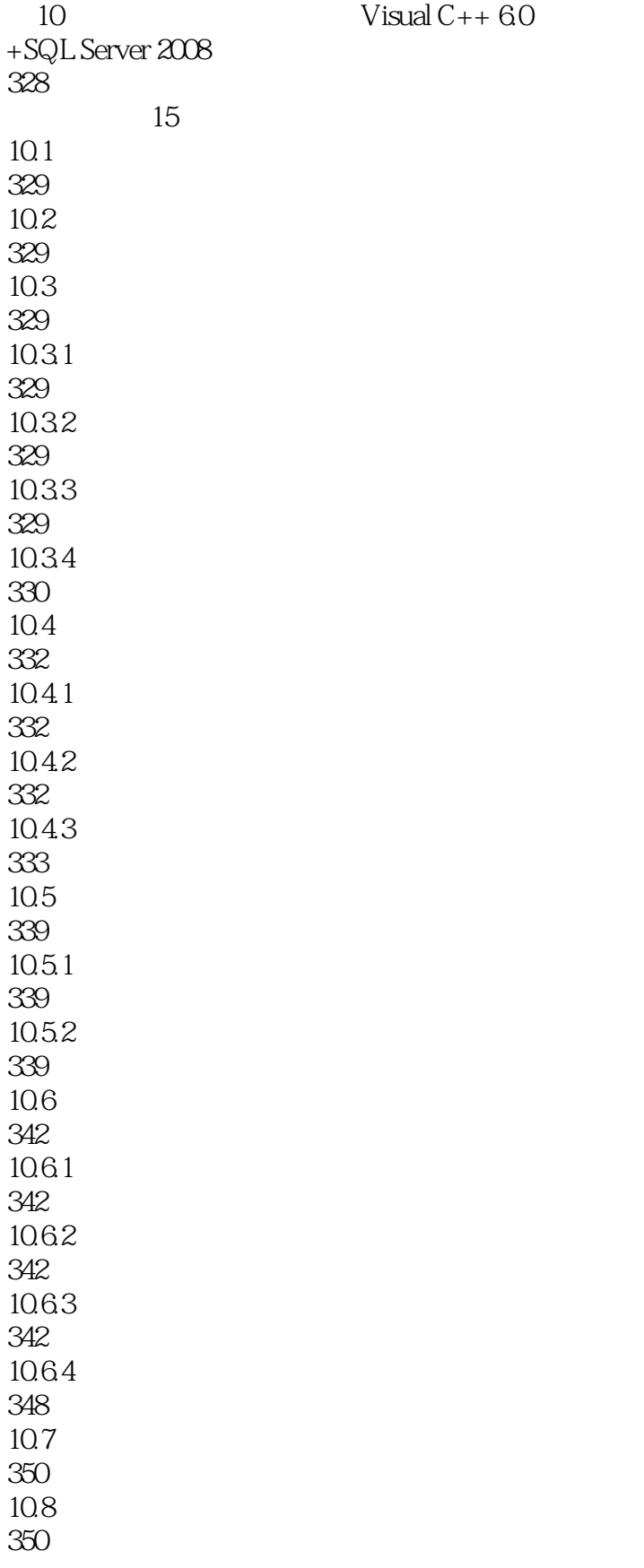

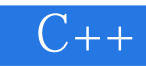

 $\frac{1}{2}$  $2$ 

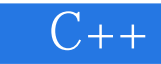

本站所提供下载的PDF图书仅提供预览和简介,请支持正版图书。

:www.tushu000.com